Nom Prénom :……………………………………………………………………………..Classe :…………………………….Date :…………………………

Cycle 4

# Piloter un servomoteur

**TECHNOLOGIE** 

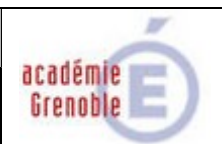

### Piloter un servomoteur avec deux boutons poussoirs

### 1. Réalise le schéma suivant dans Tinkercad

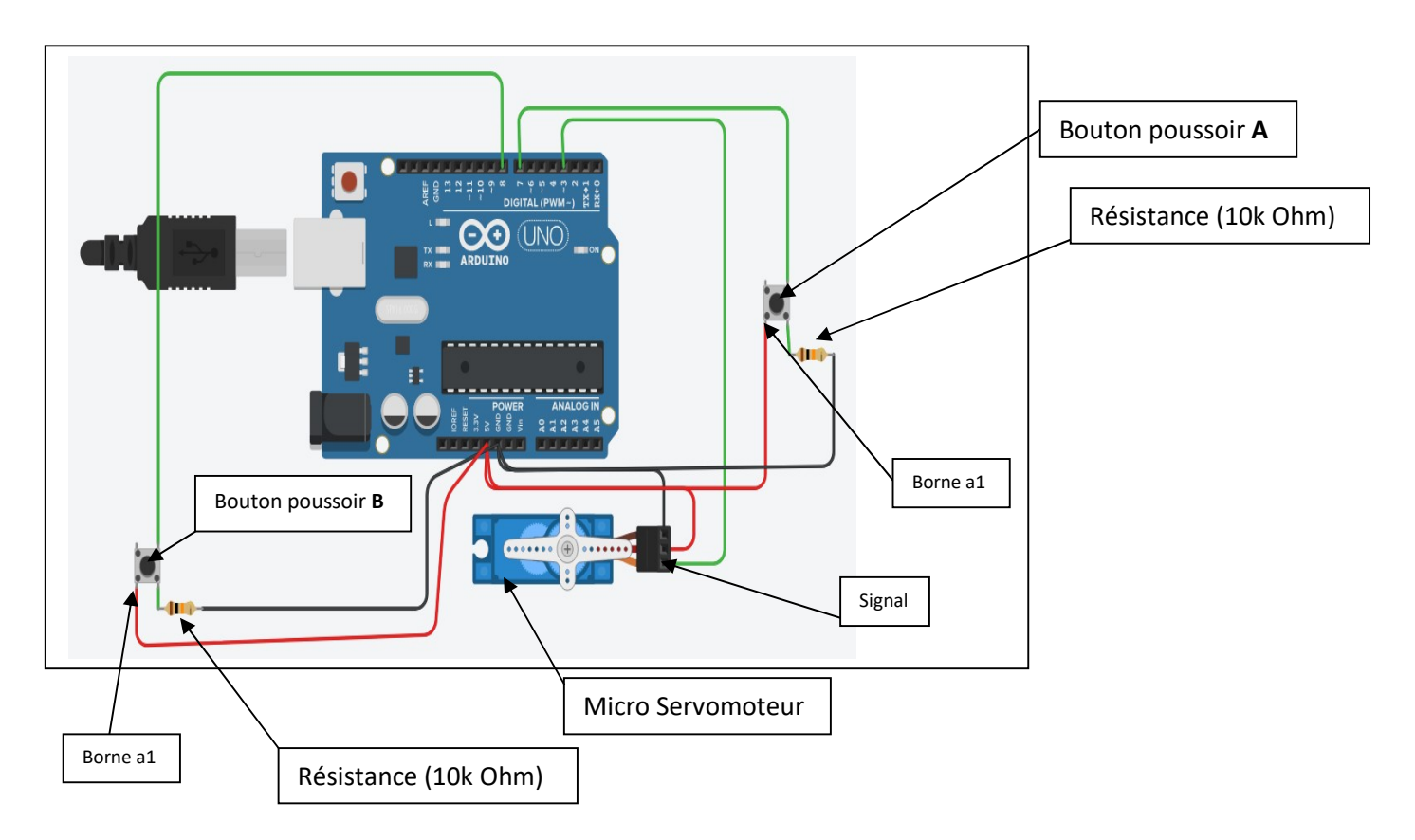

#### 2. Programme la carte Arduino de sorte à réaliser l'algorigramme suivant :

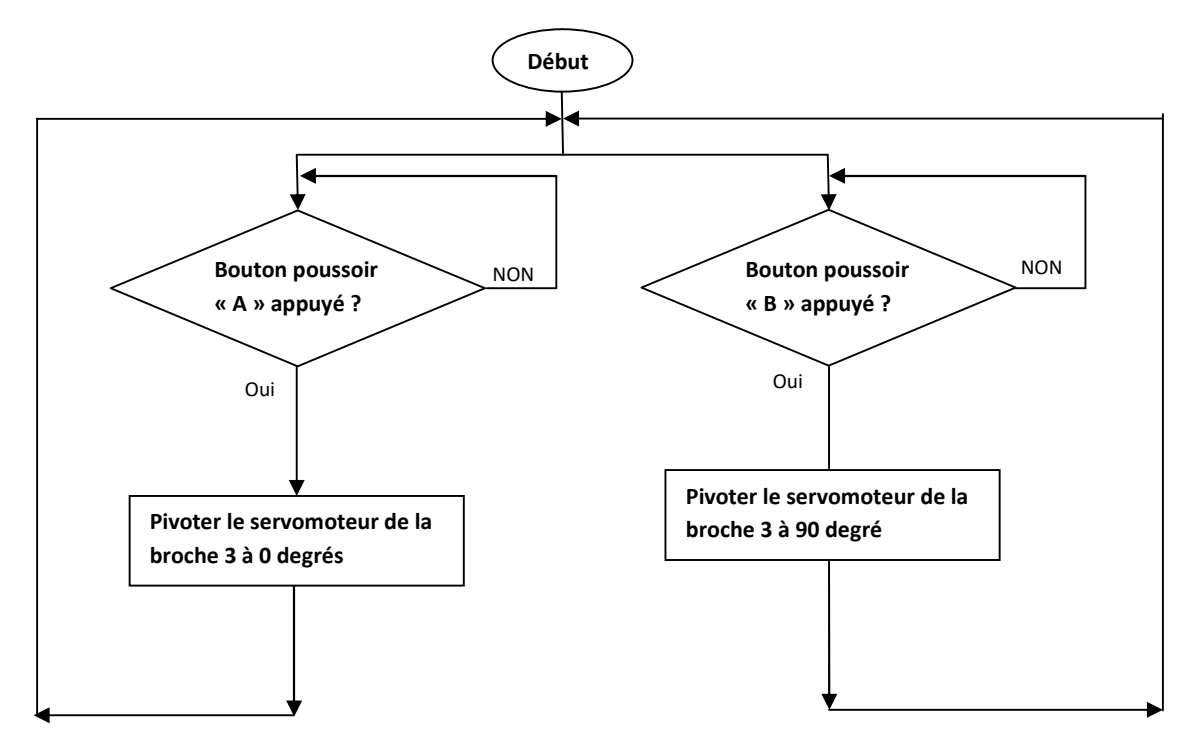

## Piloter un servomoteur avec un bouton poussoir

1. Réalise le schéma suivant dans Tinkercad

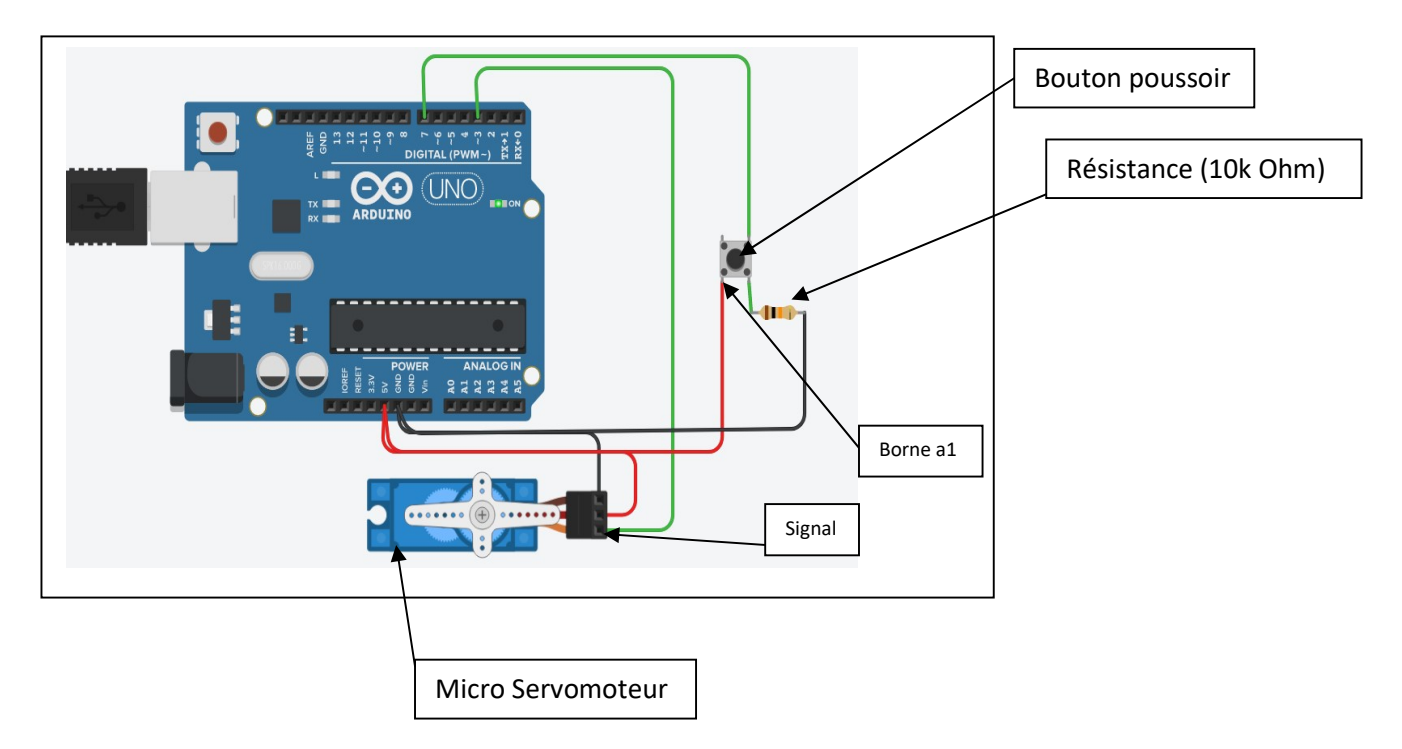

#### 2. Programme la carte Arduino de sorte à réaliser l'algorigramme suivant :

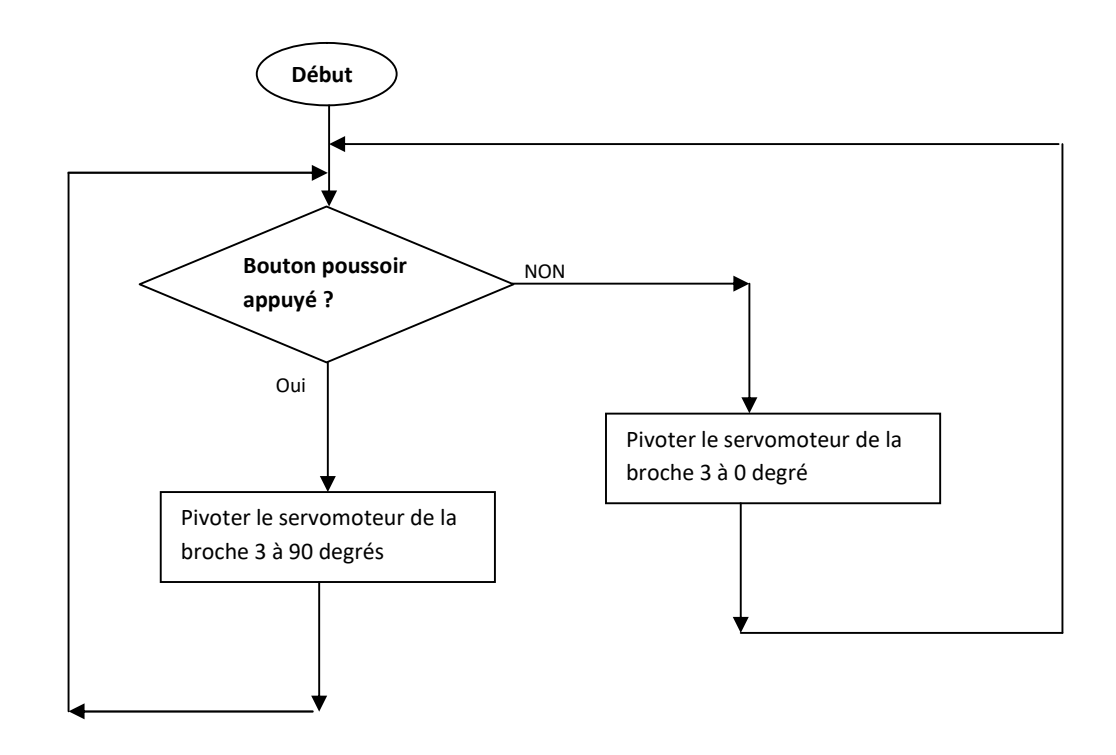

# Piloter un servomoteur avec un bouton poussoir (Amélioré)

1. Réalise le schéma suivant dans Tinkercad

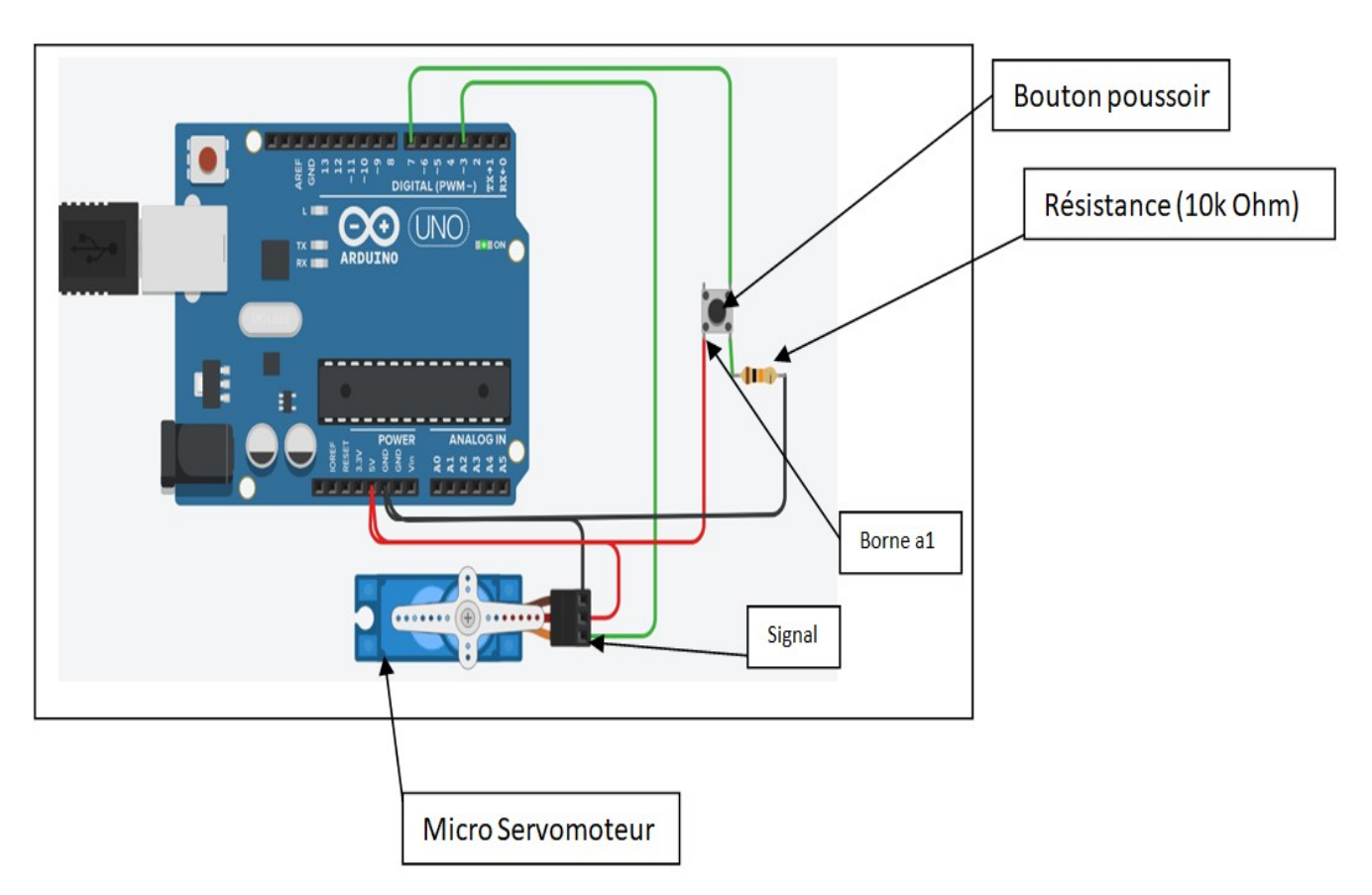

2. Programme la carte Arduino de sorte à réaliser l'algorigramme suivant :

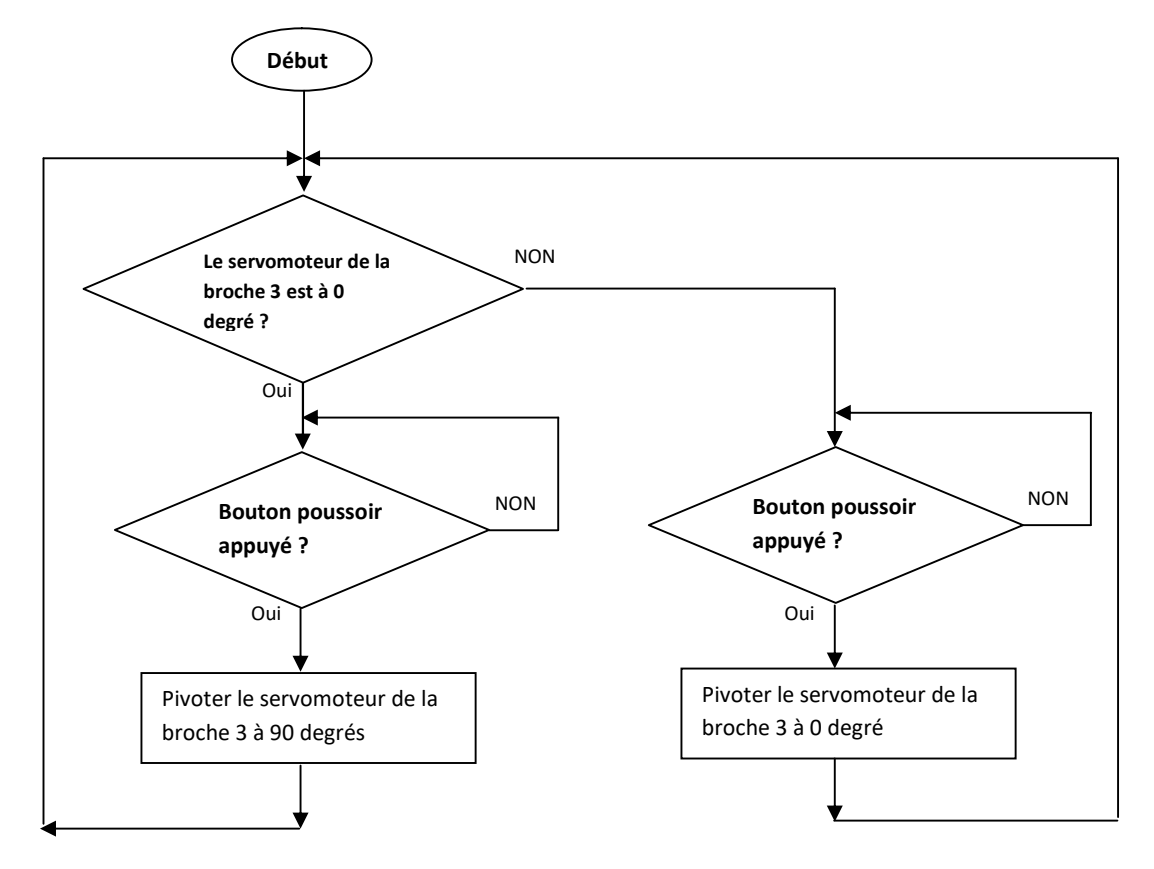